## **A matematikai függvényeket tartalmazó könyvtár használata**

**#include <cmath>** 

## **A leírásokban használt változók**

```
int n, m;
float f, r;
double x, y, z;
```
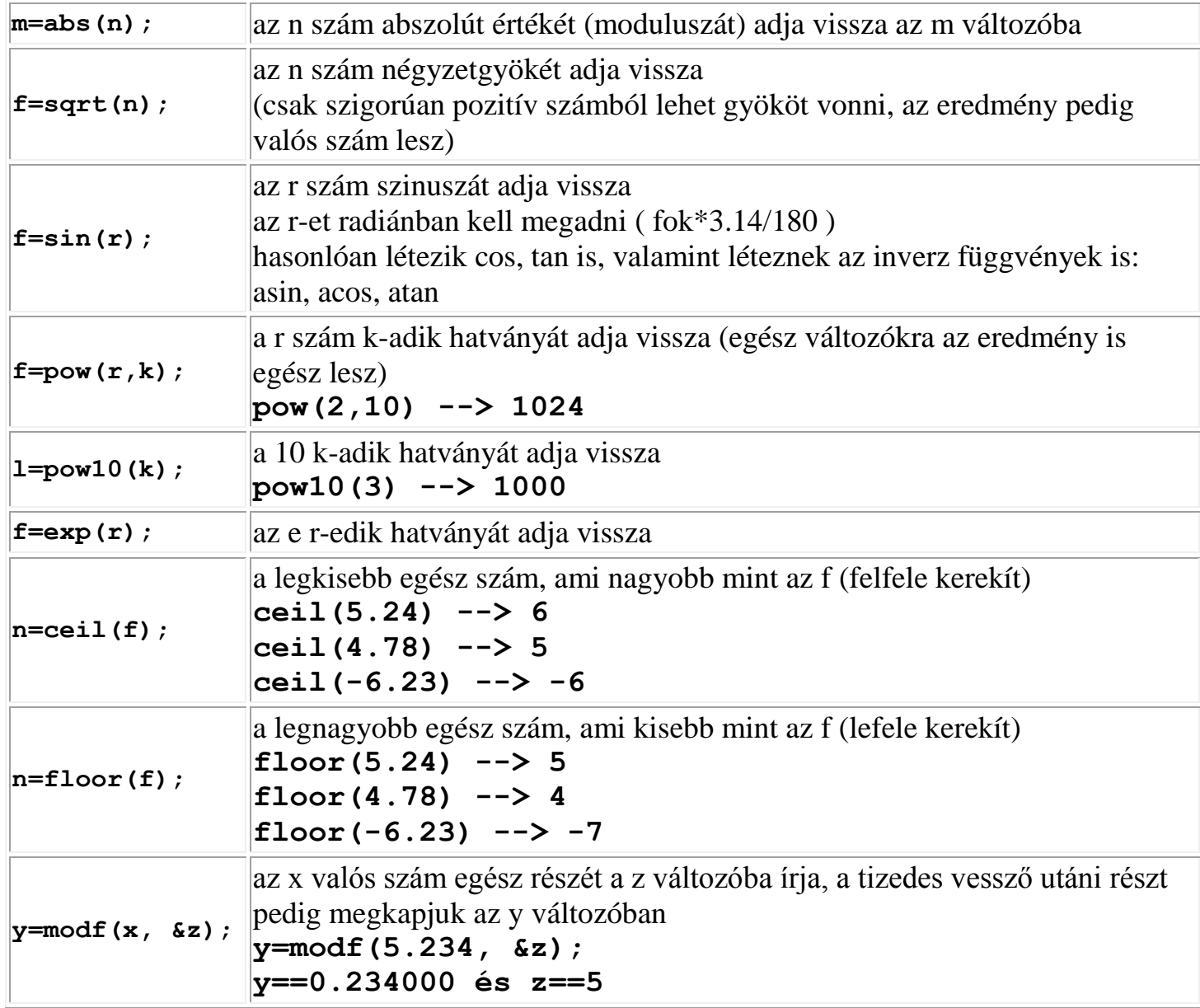